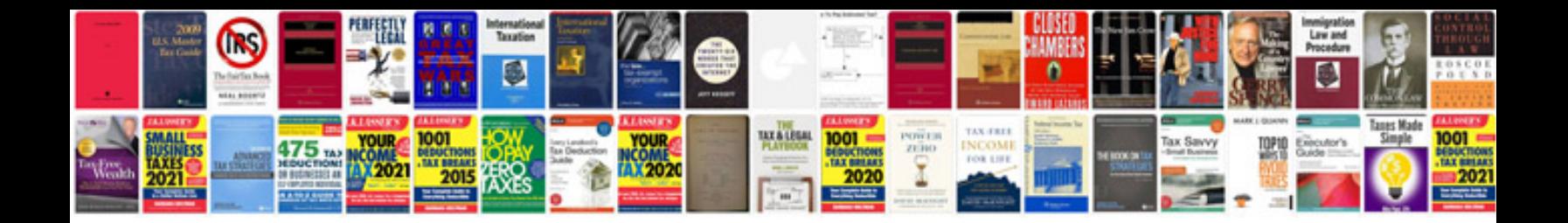

Denon avr1907 manual

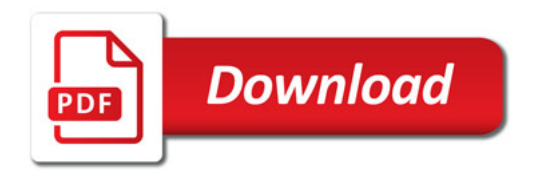

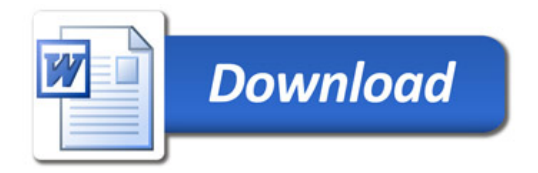